## Olena & Milena in a Few Words

#### EPITA Research and Development Laboratory (LRDE)

May 2009

**[Olena & Milena in a Few Words](#page-44-0) EPITA-LRDE 2009 1 / 44**

 $\left\{ \begin{array}{ccc} 1 & 0 & 0 \\ 0 & 1 & 0 \end{array} \right.$ 

 $2990$ 

<span id="page-0-0"></span>E

**[Outline](#page-1-0)**

## **Outline**

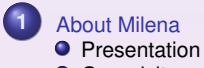

- **O** [Genericity](#page-9-0)
- **O** [Comparison](#page-25-0)

**O** [Library](#page-34-0) **O** [Dynamic Interface](#page-38-0)

<span id="page-1-0"></span> $\equiv$ 

≮ロト ⊀個 ト ⊀ 君 ト ⊀ 君 ト

 $2990$ 

**[Outline](#page-1-0)**

## **Outline**

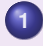

#### **1** [About Milena](#page-3-0)

- **O** [Presentation](#page-3-0)
- **O** [Genericity](#page-9-0)
- **O** [Comparison](#page-25-0)

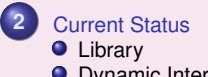

**O** [Dynamic Interface](#page-38-0)

Ē

 $2990$ 

 $\left\{ \begin{array}{ccc} 1 & 0 & 0 \\ 0 & 1 & 0 \end{array} \right. \times \left\{ \begin{array}{ccc} \frac{1}{2} & 0 & 0 \\ 0 & 0 & 0 \end{array} \right. \times \left\{ \begin{array}{ccc} \frac{1}{2} & 0 & 0 \\ 0 & 0 & 0 \end{array} \right.$ 

**[Presentation](#page-3-0) [Genericity](#page-9-0) [Comparison](#page-25-0)**

## **Outline**

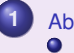

#### **1** [About Milena](#page-3-0) **O** [Presentation](#page-3-0)

**[Genericity](#page-9-0)** 

**[Comparison](#page-25-0)** 

**O** [Library](#page-34-0) **O** [Dynamic Interface](#page-38-0)

 $\equiv$ 

<span id="page-3-0"></span> $2990$ 

≮ロト ⊀個 ト ⊀ 君 ト ⊀ 君 ト

**[Presentation](#page-3-0) [Genericity](#page-9-0) [Comparison](#page-25-0)**

## Project 1/2

### Naming

**Olena** : image processing*<sup>a</sup>* platform (also project name) **Milena** : image processing library = part of Olena

*a* IP, image processing for short

### **Goals**

- **1** Focus on the library part (Milena)
- **<sup>2</sup>** Add a scripting layer (interpreted environment).
- **<sup>3</sup>** Add extra tools

(visual env., interface with The GIMP, Octave, etc.)

 $2990$ 

**[Presentation](#page-3-0) [Genericity](#page-9-0) [Comparison](#page-25-0)**

## Project 2/2

### **Rational**

**Features**: platform features come from the library

**Limitations**: library limitations are viral: they affect the platform

### A Couple of Key Ideas

**Operators:** too many things in IP (algorithms, methods...)

**Objectives**: instead, to ease programming IP

**≮ロ ▶ ⊀ 何 ▶ ⊀ ヨ ▶ ∢ ヨ ▶** 

 $2990$ 

**[Presentation](#page-3-0) [Genericity](#page-9-0) [Comparison](#page-25-0)**

## What's In a Library

### **Algorithms**:

procedures dedicated to image processing and pattern recognition

### **Data types for pixel values**:

gray level types with different quantizations, several floating types, color types

### **Data structures**:

for instance, many ways to define images and sets of points

### **A lot of auxiliary tools**:

they help to easily write readable algorithms and methods in a concise way!

 $PQQ$ 

 $\left\{ \begin{array}{ccc} 1 & 0 & 0 \\ 0 & 1 & 0 \end{array} \right. \times \left\{ \begin{array}{ccc} \frac{1}{2} & 0 & 0 \\ 0 & 0 & 0 \end{array} \right. \times \left\{ \begin{array}{ccc} \frac{1}{2} & 0 & 0 \\ 0 & 0 & 0 \end{array} \right.$ 

**[Presentation](#page-3-0) [Genericity](#page-9-0) [Comparison](#page-25-0)**

### Objectives of Milena as a Feature List

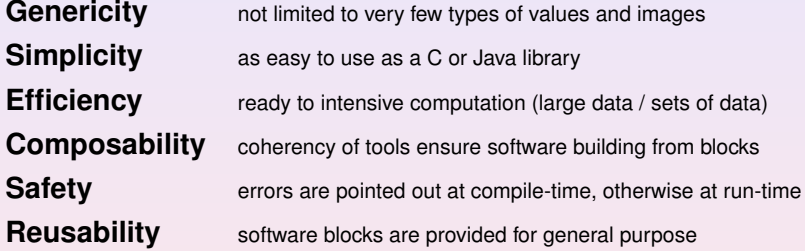

Getting at the same time all those features is very challenging.

 $QQQ$ 

 $\mathbf{A} \equiv \mathbf{A} + \mathbf{A} \mathbf{B} + \mathbf{A} \mathbf{B} + \mathbf{A} \mathbf{B} + \mathbf{A} \mathbf{B}$ 

**[Presentation](#page-3-0) [Genericity](#page-9-0) [Comparison](#page-25-0)**

# **History**

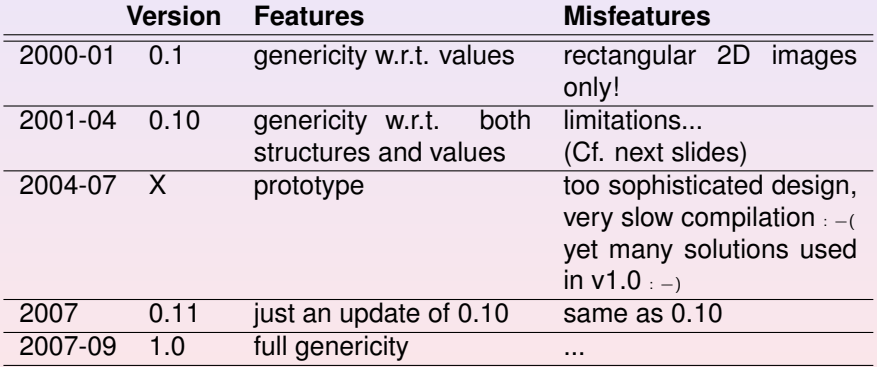

 $\equiv$ 

 $2990$ 

 $\mathcal{A} \subseteq \mathcal{D} \times \mathcal{A} \oplus \mathcal{P} \times \mathcal{A} \oplus \mathcal{P} \times \mathcal{A} \oplus \mathcal{P}$ 

**[Presentation](#page-3-0) [Genericity](#page-9-0) [Comparison](#page-25-0)**

## **Outline**

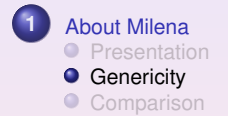

**O** [Library](#page-34-0) **O** [Dynamic Interface](#page-38-0)

 $\equiv$ 

<span id="page-9-0"></span> $2QQ$ 

≮ロト ⊀個 ト ⊀ 君 ト ⊀ 君 ト

**[Presentation](#page-3-0) [Genericity](#page-9-0) [Comparison](#page-25-0)**

## The Most Dummy Example

Filling an image ima with the value  $v$ :

```
// Java or C -like code
```

```
void fill(image∗ ima, unsigned char v)
{
  for (int i = 0; i < ima –>nrows; ++i)
    for (int j = 0; j < ima->ncols; ++j)
      ima−>data[i][j] = v;
}
```
Note that we really have here an example very representative of an algorithm and of many pieces of existing code.

 $PQQ$ 

 $\left\{ \begin{array}{ccc} 1 & 0 & 0 \\ 0 & 1 & 0 \end{array} \right. \times \left\{ \begin{array}{ccc} \frac{1}{2} & 0 & 0 \\ 0 & 0 & 0 \end{array} \right. \times \left\{ \begin{array}{ccc} \frac{1}{2} & 0 & 0 \\ 0 & 0 & 0 \end{array} \right.$ 

**[Presentation](#page-3-0) [Genericity](#page-9-0) [Comparison](#page-25-0)**

## Some Observations 1/2

### Kleenex

### There are a lot of implicit assumptions about the input:

- The input image has to be 2D:
- its definition domain has to be a rectangle:
- $\bullet$  this rectangle shall start at  $(0.0)$ :
- data cannot be of a different type than "unsigned char";
- last, data need to be stored as a 2D array in RAM.

### This is a kleenex code:

### **"code once, run on one image type"**

For instance this routine cannot work on a region of interest of a 2D image having floating values.

 $PQQ$ 

**≮ロ ▶ ⊀ 何 ▶ ⊀ ヨ ▶ ∢ ヨ ▶** 

**[Presentation](#page-3-0) [Genericity](#page-9-0) [Comparison](#page-25-0)**

## Some Observations 2/2

### **Obfuscation**

Working on a particular type of image leads to the presence of implementation details.

This is a dirty kleenex code:

**"implementation details obfuscate the actual algorithm"**

### Furthermore, it is:

- verbose
- error-prone
- hard to maintain.

 $QQQ$ 

 $\left\{ \begin{array}{ccc} 1 & 0 & 0 \\ 0 & 1 & 0 \end{array} \right.$ 

**[Presentation](#page-3-0) [Genericity](#page-9-0) [Comparison](#page-25-0)**

# **Definition**

### A Generic Algorithm

## A generic algorithm is written once (without duplicates) *and* works on different kind of input

**[Olena & Milena in a Few Words](#page-0-0) EPITA-LRDE 2009 13 / 44**

Ξ

 $QQQ$ 

 $\left\{ \begin{array}{ccc} 1 & 0 & 0 \\ 0 & 1 & 0 \end{array} \right.$ 

**[Presentation](#page-3-0) [Genericity](#page-9-0) [Comparison](#page-25-0)**

## Generic algorithm translation

#### *Algorithm:*

```
Procedure fill
```
ima : an image (type: any type I)

v : a value (type: value type of I) begin

for all p in ima domain

 $ima(p) \leftarrow v$ 

end

```
// Milena code:
template <typename I>
void fill( I& ima,
          min_value(1) v){
  mln_piter(I) p(ima.domain());
  for<sub>-all(p)</sub>
    ima(p) = v;
}
```
 $\left\{ \begin{array}{ccc} 1 & 0 & 0 \\ 0 & 1 & 0 \end{array} \right. \times \left\{ \begin{array}{ccc} \frac{1}{2} & 0 & 0 \\ 0 & 0 & 0 \end{array} \right. \times \left\{ \begin{array}{ccc} \frac{1}{2} & 0 & 0 \\ 0 & 0 & 0 \end{array} \right.$ 

 $QQQ$ 

**[Presentation](#page-3-0) [Genericity](#page-9-0) [Comparison](#page-25-0)**

## Example

### The basic (common) run:

```
using literal::green;
data::fill(lena, literal::green);
```
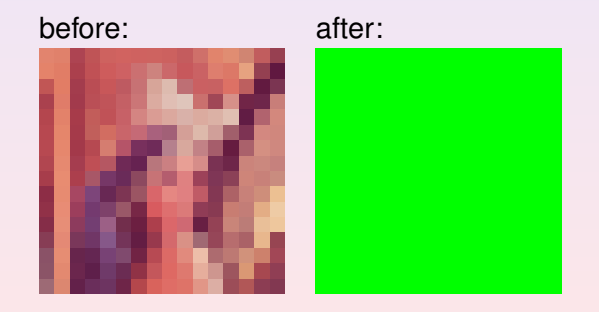

 $2990$ 

 $\left\{ \begin{array}{ccc} 1 & 0 & 0 \\ 0 & 1 & 0 \end{array} \right. \times \left\{ \begin{array}{ccc} \frac{1}{2} & 0 & 0 \\ 0 & 0 & 0 \end{array} \right. \times \left\{ \begin{array}{ccc} \frac{1}{2} & 0 & 0 \\ 0 & 0 & 0 \end{array} \right.$ 

**[Presentation](#page-3-0) [Genericity](#page-9-0) [Comparison](#page-25-0)**

#### Example cont'd

### Filling only a region of interest (a set of points):

```
mln VAR(roi, lena | make::box2d(5,5, 10,10));
data::fill(roi, literal::green);
```
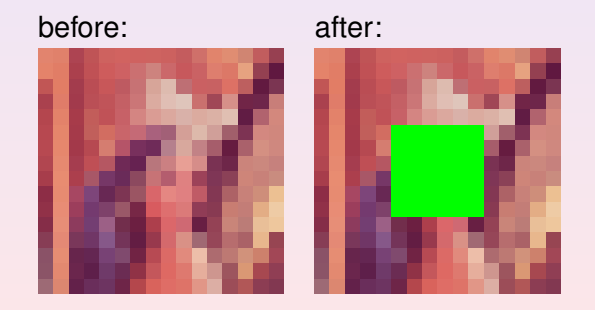

 $2990$ 

**[Presentation](#page-3-0) [Genericity](#page-9-0) [Comparison](#page-25-0)**

#### Example cont'd

### Filling only points verifying a predicate:

mln\_VAR(lena\_c, lena | fun::p2b::chess()); data::fill(lena\_c, literal::green);

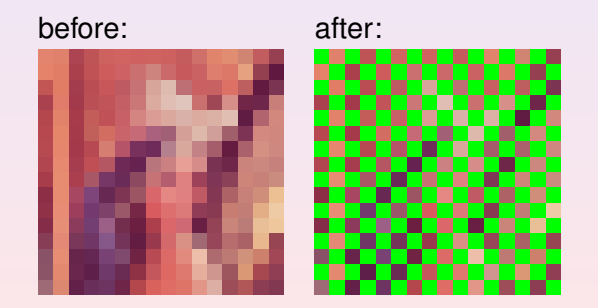

 $2990$ 

 $\left\{ \begin{array}{ccc} 1 & 0 & 0 \\ 0 & 1 & 0 \end{array} \right.$ 

**[Presentation](#page-3-0) [Genericity](#page-9-0) [Comparison](#page-25-0)**

#### Example cont'd

### Likewise, the predicate being a mask image:

mln\_VAR(lena\_m, lena | pw::value(mask)); data::fill(lena\_m, literal::green);

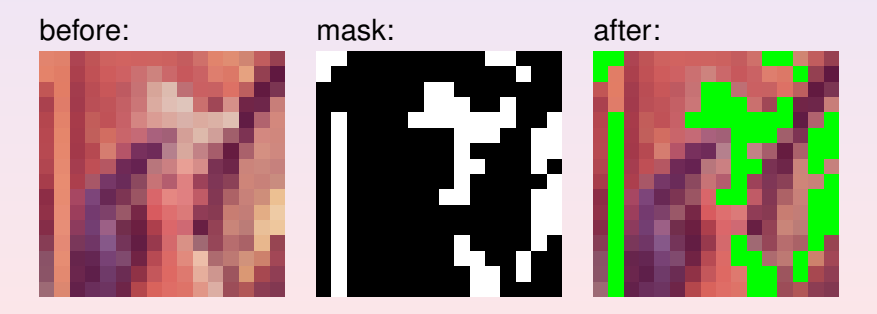

 $2990$ 

 $\left\{ \begin{array}{ccc} 1 & 0 & 0 \\ 0 & 1 & 0 \end{array} \right. \times \left\{ \begin{array}{ccc} \frac{1}{2} & 0 & 0 \\ 0 & 0 & 0 \end{array} \right. \times \left\{ \begin{array}{ccc} \frac{1}{2} & 0 & 0 \\ 0 & 0 & 0 \end{array} \right.$ 

**[Presentation](#page-3-0) [Genericity](#page-9-0) [Comparison](#page-25-0)**

### Example cont'd

### Likewise, relying on an image of labels:

```
mln_VAR(lena_3, lena | (pw::value(label) == 3));
data::fill(lena_3, literal::green);
```
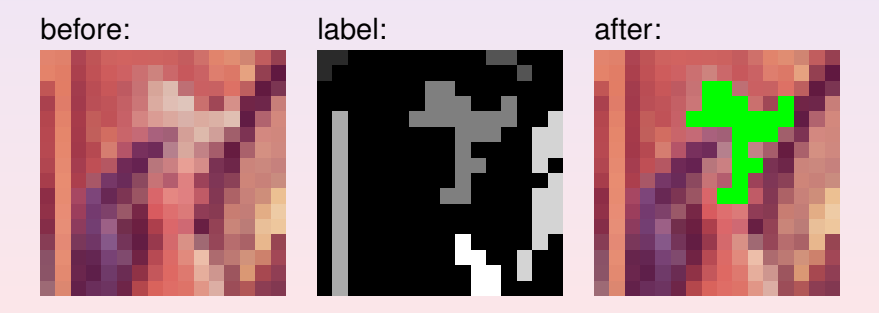

 $2990$ 

 $\left\{ \begin{array}{ccc} 1 & 0 & 0 \\ 0 & 1 & 0 \end{array} \right.$ 

**[Presentation](#page-3-0) [Genericity](#page-9-0) [Comparison](#page-25-0)**

#### Example cont'd

### Filling only a component:

mln\_VAR(lena\_q, fun::access::green << lena); data::fill(lena\_q, literal::green);

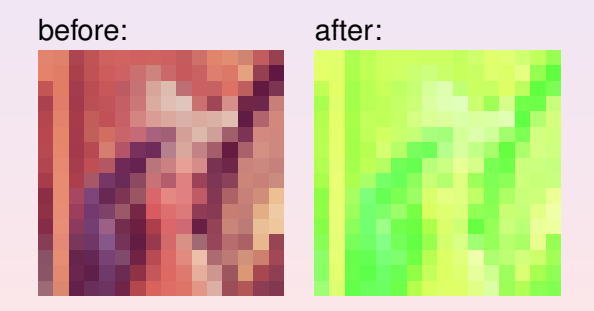

 $2990$ 

 $\left\{ \begin{array}{ccc} 1 & 0 & 0 \\ 0 & 1 & 0 \end{array} \right. \times \left\{ \begin{array}{ccc} \frac{1}{2} & 0 & 0 \\ 0 & 0 & 0 \end{array} \right. \times \left\{ \begin{array}{ccc} \frac{1}{2} & 0 & 0 \\ 0 & 0 & 0 \end{array} \right.$ 

**[Presentation](#page-3-0) [Genericity](#page-9-0) [Comparison](#page-25-0)**

#### Example cont'd

### Mixing several "image views":

mln\_VAR(lena\_q3, lena\_q | pw::value(label) == 3); data::fill(lena\_g3, literal::green);

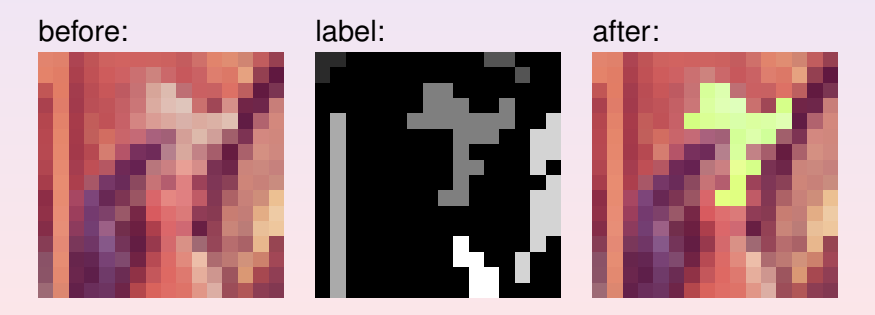

E

 $2990$ 

 $\left\{ \begin{array}{ccc} 1 & 0 & 0 \\ 0 & 1 & 0 \end{array} \right.$ 

**[Presentation](#page-3-0) [Genericity](#page-9-0) [Comparison](#page-25-0)**

## Some Remarks 1/2

Replace the 2D image by:

- a signal
- a volume
- a graph
- a complex
- $\bullet$  etc.

and it works as is...

Ξ

 $2990$ 

 $\left\{ \begin{array}{ccc} 1 & 0 & 0 \\ 0 & 1 & 0 \end{array} \right. \times \left\{ \begin{array}{ccc} \frac{1}{2} & 0 & 0 \\ 0 & 0 & 0 \end{array} \right. \times \left\{ \begin{array}{ccc} \frac{1}{2} & 0 & 0 \\ 0 & 0 & 0 \end{array} \right.$ 

**[Presentation](#page-3-0) [Genericity](#page-9-0) [Comparison](#page-25-0)**

## Some Remarks 2/2

Genericity applies on:

- values of images
- **•** structures of images
- modifiers of images (Cf. previous slides)
- **o** neighborhoods
- **o** functions
- $e$  etc.

E

 $PQQ$ 

**[Presentation](#page-3-0) [Genericity](#page-9-0) [Comparison](#page-25-0)**

## Past Limitations

### From 0.11 to 1.0

### Limitations of version 0.11 did not allow to have the previous examples work.

**[Olena & Milena in a Few Words](#page-0-0) EPITA-LRDE 2009 24 / 44**

Ξ

 $2990$ 

 $\left\{ \begin{array}{ccc} 1 & 0 & 0 \\ 0 & 1 & 0 \end{array} \right.$ 

**[Presentation](#page-3-0) [Genericity](#page-9-0) [Comparison](#page-25-0)**

## **Outline**

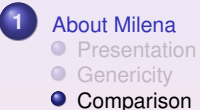

**O** [Library](#page-34-0) **O** [Dynamic Interface](#page-38-0)

 $\equiv$ 

<span id="page-25-0"></span> $2990$ 

≮ロト ⊀個 ト ⊀ 君 ト ⊀ 君 ト

**[Presentation](#page-3-0) [Genericity](#page-9-0) [Comparison](#page-25-0)**

## Four Kinds of Users

- **Assemblers**: just compose components (algorithms) to solve a problem
- **Designers**: write new algorithms
- **Providers:** write new data types
- **Architects**: focus on the library core

Required skills go increasingly within this list.

 $PQQ$ 

**∢ ロ ▶ ◀ 何 ▶ ◀** 

**[Presentation](#page-3-0) [Genericity](#page-9-0) [Comparison](#page-25-0)**

## Code Comparison

### Image practionners write algorithms...

### ...so have a look at the same code.

Ξ

 $PQQ$ 

 $\left\{ \begin{array}{ccc} 1 & 0 & 0 \\ 0 & 1 & 0 \end{array} \right.$ 

**[Presentation](#page-3-0) [Genericity](#page-9-0) [Comparison](#page-25-0)**

## Tivoli

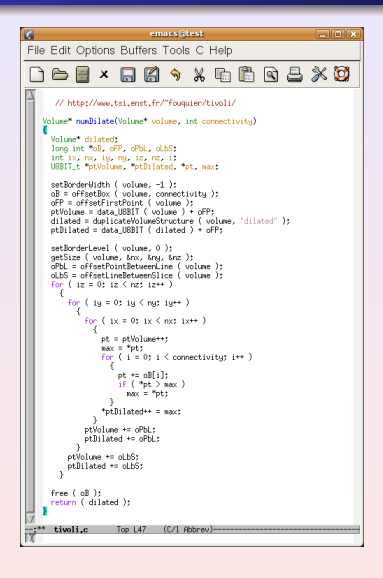

Context: TSI, ENST Author: theo Year: 1995 Language: C

 $\left\{ \begin{array}{ccc} 1 & 0 & 0 \\ 0 & 1 & 0 \end{array} \right.$ 

Ξ

 $QQQ$ 

**[Presentation](#page-3-0) [Genericity](#page-9-0) [Comparison](#page-25-0)**

## Pink

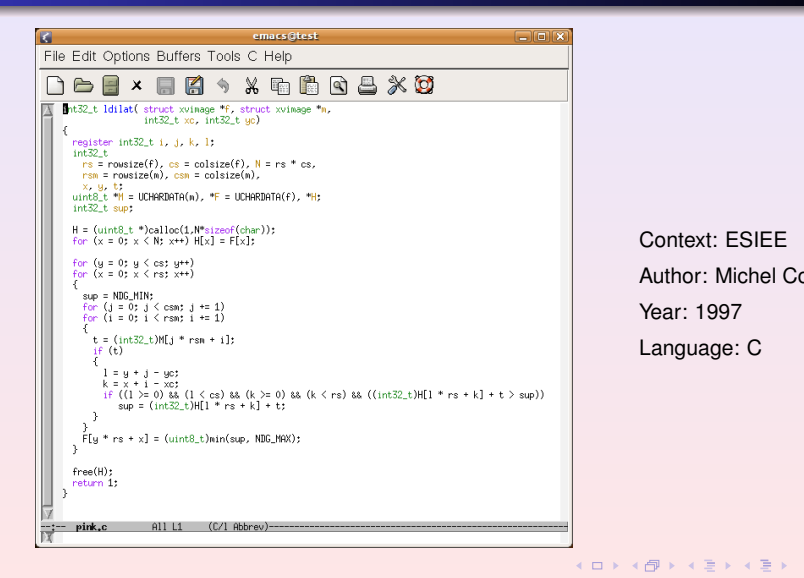

Context: ESIEE Author: Michel Couprie Year: 1997 Language: C

**[Olena & Milena in a Few Words](#page-0-0) EPITA-LRDE 2009 29 / 44**

 $\equiv$ 

 $PQQ$ 

**[Presentation](#page-3-0) [Genericity](#page-9-0) [Comparison](#page-25-0)**

## **OpenCV**

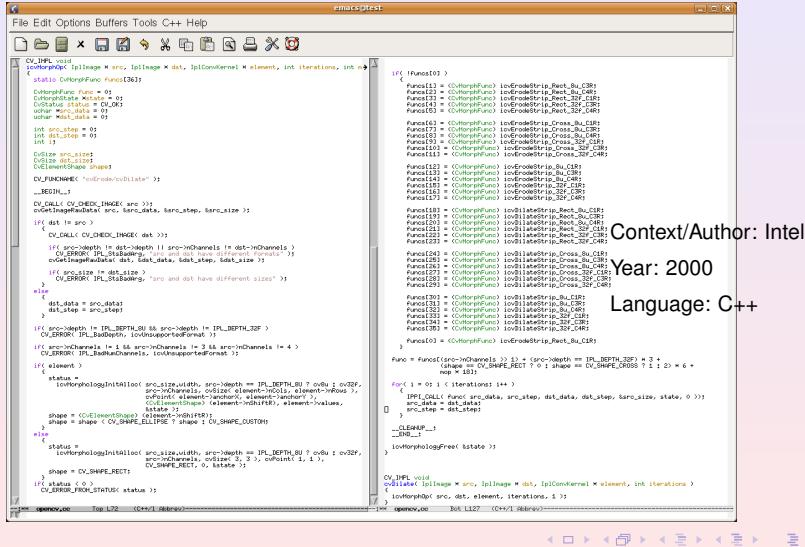

**[Olena & Milena in a Few Words](#page-0-0) EPITA-LRDE 2009 30 / 44**

 $2990$ 

**[Presentation](#page-3-0) [Genericity](#page-9-0) [Comparison](#page-25-0)**

# ITK 1/2

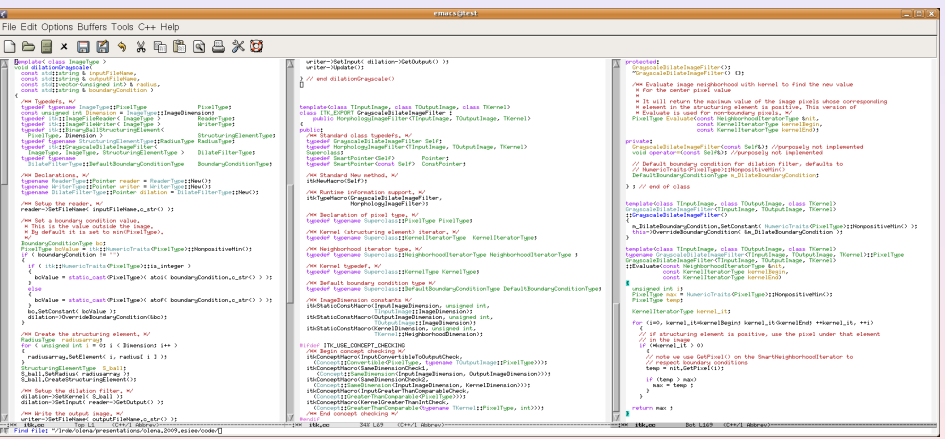

 $2990$ ■

イロンス 御い スミンス ミン

**[Presentation](#page-3-0) [Genericity](#page-9-0) [Comparison](#page-25-0)**

# ITK 2/2

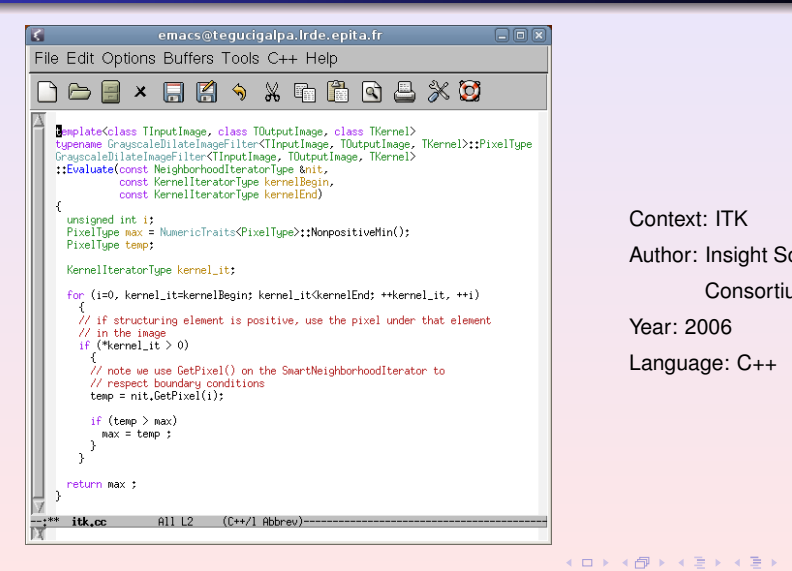

Context: ITK Author: Insight Software Consortium Year: 2006 Language: C++

 $\equiv$ 

 $PQQ$ 

**[Presentation](#page-3-0) [Genericity](#page-9-0) [Comparison](#page-25-0)**

### **Milena**

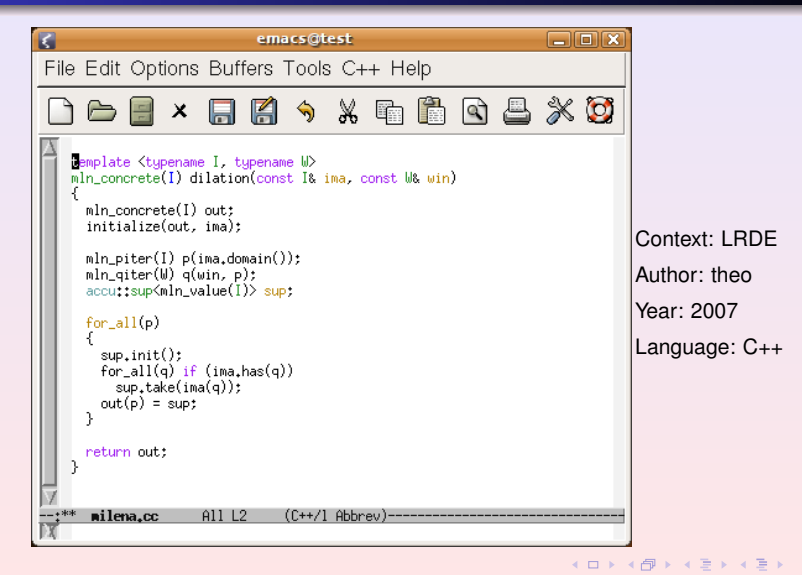

 $\equiv$ 

 $PQQ$ 

**[Library](#page-34-0) [Dynamic Interface](#page-38-0)**

## **Outline**

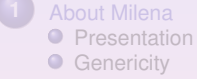

**[Comparison](#page-25-0)** 

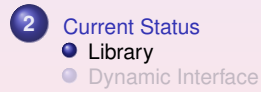

**[Olena & Milena in a Few Words](#page-0-0) EPITA-LRDE 2009 34 / 44**

 $\equiv$ 

<span id="page-34-0"></span> $2990$ 

≮ロト ⊀個 ト ⊀ 君 ト ⊀ 君 ト

**[Library](#page-34-0) [Dynamic Interface](#page-38-0)**

## Some Facts

About versions:

- 1.0β released in December 2008
- 1.0 is due to June 10th, 2009

Current version is fully functional and used:

- in large projects:
	- Melimage (funded by INCA)
	- SCRIBO (funded by System@tic)
- in students projects
	- about a dozen per years

 $\Omega$ 

ヨメ イヨメ

**4 ロ ト 4 何 ト 4** 

**[Library](#page-34-0) [Dynamic Interface](#page-38-0)**

### **Documentation**

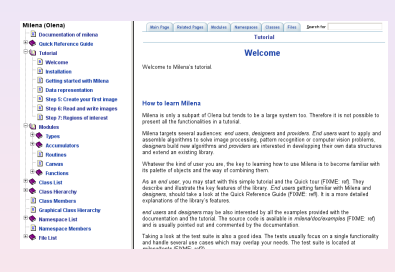

#### We have

- a white paper
- a tutorial

#### • a reference guide

<http://www.lrde.epita.fr/dload/doc/milena-1.0/>

 $\langle \Box \rangle$   $\langle \Box \rangle$   $\langle \Box \rangle$ 

 $PQQ$ 

**[Library](#page-34-0) [Dynamic Interface](#page-38-0)**

## Entering Milena

### Easy? Quick?

From our experiments:

- two days are enough to take Milena in hand
- the learning curve is great.

E

 $PQQ$ 

**[Library](#page-34-0) [Dynamic Interface](#page-38-0)**

## **Outline**

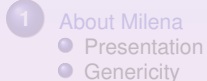

**[Comparison](#page-25-0)** 

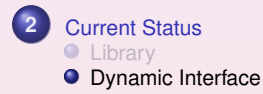

 $\equiv$ 

<span id="page-38-0"></span> $2990$ 

≮ロト ⊀ 御 ⊦ ∢ 君 ⊦ ∢ 君 ⊦

**[Library](#page-34-0) [Dynamic Interface](#page-38-0)**

## Static-Dynamic Bridge

### Need for a Bridge

On one hand: Milena = efficient C++ generic, thus **static**, code.

On the other hand: a **dynamic** environment (script, interpreter, GUI).

 $\Rightarrow$  A bridge between both worlds is required.

 $QQQ$ 

ヨメ メヨメ

**∢ ロ ▶ ◀ 伊 ▶ ◀** 

**[Library](#page-34-0) [Dynamic Interface](#page-38-0)**

## Our Solution: Swilena 1/2

#### Tools

Swilena is the bridge provided in Olena to access Milena from another language.

SPS (Swilena Python Shell) is a command line interpreter.

#### History:

- architecture sketched in 2000 (GCSE Workshop)
- started in 2002
- **•** functional until version 0.11
- up again in Summer 2008

 $PQQ$ 

ヨメ メヨメ

**4 ロ ト 4 何 ト 4** 

**[Library](#page-34-0) [Dynamic Interface](#page-38-0)**

## Our Solution: Swilena 2/2

### The how-to

- it works on closed world (a context)
- **•** for a given type, you get access to a subset of the library (for instance, image2d<int\_u8>

### About writing this bridge

- the starting cost is very quickly amortized
- it can be done in a very modularized way

 $PQQ$ 

**4 ロ ト 4 何 ト 4** 

**[Library](#page-34-0) [Dynamic Interface](#page-38-0)**

## Sample Code 1/3

### Morphological glue:

```
%module morpho
%include "concrete.ixx"
/∗ dilation ∗/
%{
#include "mln/morpho/dilation.hh"
%}
%include "mln/morpho/dilation.hh"
%define instantiate dilation(Name, I, W)
 %template() mln::trait::concrete< I >;
 %template(Name) mln::morpho::dilation< I, W >;
%enddef
/∗ morphology ∗/
%define instantiate morpho(I, W, N)
 instantiate dilation(dilation, I, W)
 instantiate erosion(erosion, I, W)
 /∗ ... ∗/
```
%**enddef**

E

 $QQQ$ 

 $\left\{ \begin{array}{ccc} 1 & 0 & 0 \\ 0 & 1 & 0 \end{array} \right. \times \left\{ \begin{array}{ccc} \frac{1}{2} & 0 & 0 \\ 0 & 0 & 0 \end{array} \right. \times \left\{ \begin{array}{ccc} \frac{1}{2} & 0 & 0 \\ 0 & 0 & 0 \end{array} \right.$ 

**[Library](#page-34-0) [Dynamic Interface](#page-38-0)**

### Sample Code 2/3

### A precise world:

```
%module image2d int
%include "intp.ixx"
%include "image2d.ixx"
instantiate image2d(image2d int, int)
%include "window2d.ixx"
%include "neighb2d.ixx"
%include "morpho.ixx"
```
instantiate morpho(mln::image2d<**int**>, mln::window2d, mln::neighb2d)

 $\equiv$ 

 $2990$ 

 $\left\{ \begin{array}{ccc} \square & \rightarrow & \left\{ \bigoplus \right\} & \leftarrow & \left\{ \begin{array}{ccc} \square & \rightarrow & \leftarrow & \square & \rightarrow \end{array} \right. \end{array} \right.$ 

**[Library](#page-34-0) [Dynamic Interface](#page-38-0)**

## Sample Code 3/3

### Sample use:

**from** swilena **import** ∗ *# Module alias.*  $image = image2d_{int\_u8}$ *# Load.*  $f = \text{image.io\_pgm\_load}("lena.pgm")$ *# Gradient.*  $g = image.morpho_elementary_gradient(f, c4))$ *# Area closing of the gradient.*  $h = \text{image.morpho}_c \text{losing}_c \text{area}(q, c4(), 50)$ *# Watershed transform.*  $n$ -basins =  $int_0$ :  $w = \text{image.morpho-watershed_floodina(h. c4(), nbasins)}$ **print** n basins *# Save.* image.io\_pgm\_save(w, "w.pgm")

<span id="page-44-0"></span>E

 $2990$ 

 $\left\{ \begin{array}{ccc} \square & \rightarrow & \left\{ \bigoplus \right\} & \leftarrow & \left\{ \begin{array}{ccc} \square & \rightarrow & \leftarrow & \square & \rightarrow \end{array} \right. \end{array} \right.$